Définition : Une fonction  $f$  est une machine qui, à <u>un nombre donné</u> fait correspondre <u>un nombre et un seul</u>. (*c'est-à-dire un unique nombre*) On note mathématiquement:  $f: \mathcal{X} \mapsto f(\mathcal{X})$  $f$  est le nom de la fonction  $\chi$  est le nombre choisi au départ : On l'appelle un antécédent de  $f(\chi)$  par la fonction  $f$  $f(x)$  est l'unique nombre à l'arrivée : On l'appelle <u>l'image</u> de  $x$  par la fonction  $f$ 

Exemple 1 : Ce graphique définit une fonction qui à chaque nombre  $x$  compris entre -3 et 13 associe un nombre  $f(x)$ .

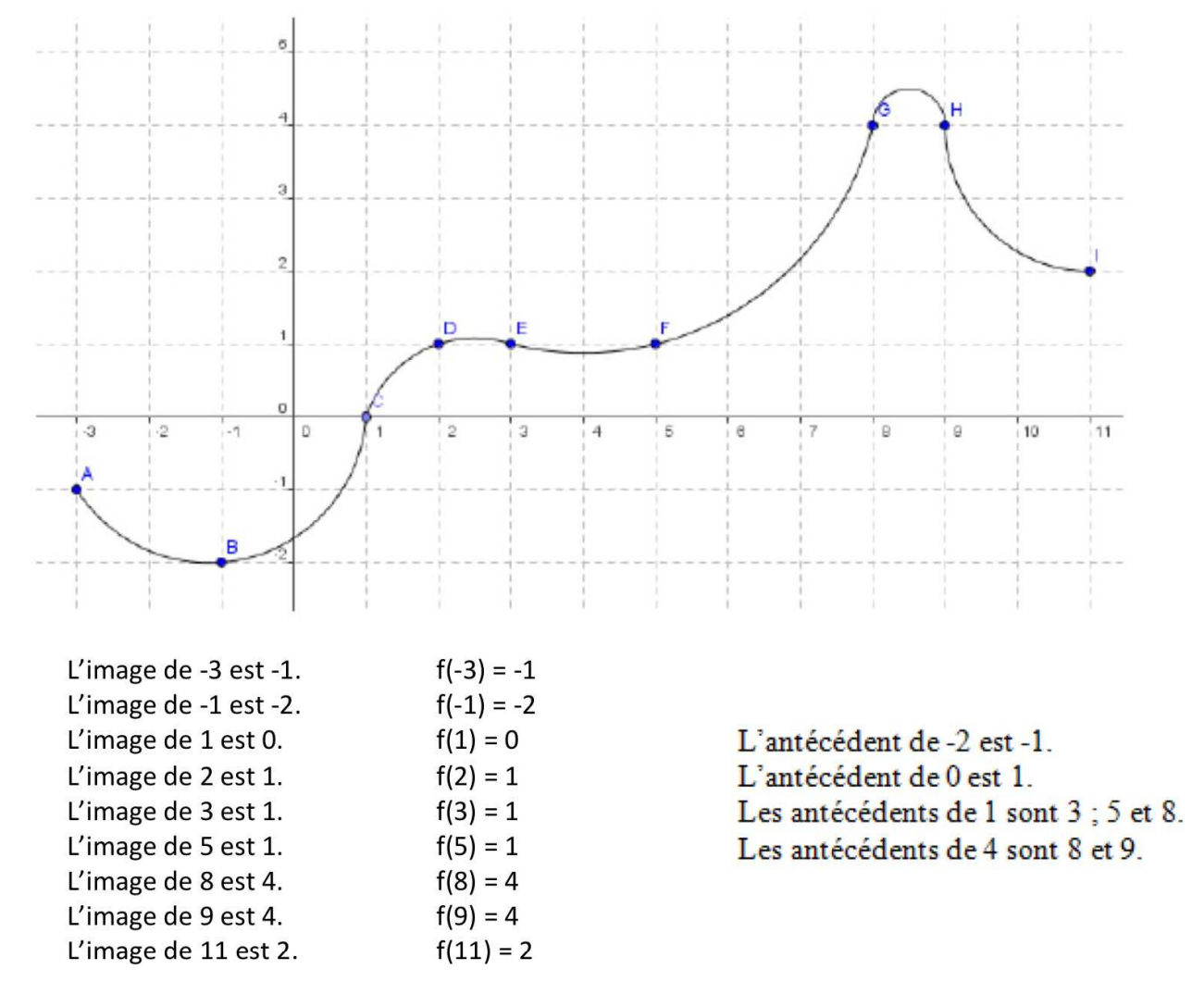

Remarque : les nombres 2 ; 3 ; 5 ont la même image qui est 1. Les nombres 8 et 9 ont la même image qui est 4.

Une image peut avoir plusieurs antécédents.

Le point D a pour coordonnées  $(2; 1)$  ou aussi  $(2; f(2))$ 2 est l'abscisse du point D et 1 (f(2)) est l'ordonnée du point D. Exemple 2 :

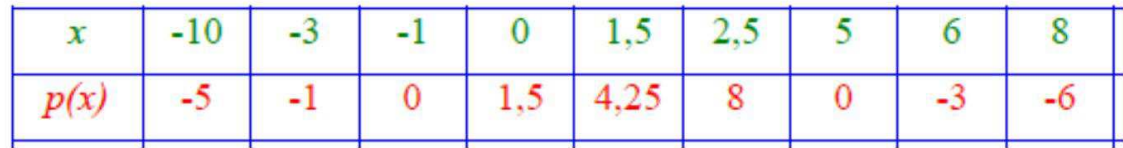

Ce tableau définit une fonction p qui à chaque nombre de la 1ère ligne associe un nombre de la deuxième.

L'image de 2,5 est 8. 
$$
\begin{array}{|l|l|}\np(2,5) = 8 \\
\hline\np(-1) = 0 \\
et\n\end{array}
$$
  
Les antécédents de 0 sont -1 et 5.  $\begin{array}{|l|}\np(-1) = 0 \\
et\n\end{array}$   
 $p(5) = 0$ 

Exemple 3 :

Un programme de calcul est une fonction.

Appelons cette fonction **R.** 

Appelons  $x$  le nombre choisit au départ.

On considère le programme de calcul suivant :

- · prendre un nombre :
- · multiplier de nombre par 5;
- · retrancher 8 au résultat précédent ;
- · multiplier le résultat précédent par 2;
- · afficher le résultat.

On trouve  $5x - 8 = 7$ 

On a donc : **R** la fonction qui à  $\boldsymbol{x}$  associe  $\boldsymbol{R}(\boldsymbol{x}) = (5\boldsymbol{x} - 8) \times 2$ 

**Que l'on note mathématiquement :**  $R: x \mapsto (5x - 8) \times 2$ 

• *Quel est le résultat affiché par ce programme si on choisit 2 comme nombre de départ ?* 

Si on choisit 2 comme nombre de départ on obtient à l'arrivée :  $R(2) = (5 \times 2 - 8) \times 2 = 4$ 

On dit que 4 est l'image de 2 par la fonction R.

## • *Quel est le nombre de départ si le résultat affiché par ce programme est 14 ?*

On cherche les antécédents (nombre de départ) de 14 par la fonction R.

- ➢ Soit on remonte le programme de calcul
- $\geq$  Soit on résout l'équation R(x)= 14 c'est-à-dire (5x 8) × 2 = 14

$$
5x - 8 + 8 = 7 + 8
$$
  
5x = 15  
x est le nombre qui, multiplié par 5 donne 15 donc  $x = 3$ 

On dit que 3 est l'antécédent de 14 par la fonction R. (Il n'y a qu'un seul antécédent ici.)

## Exemple 4 :

Le programme de calcul n°2 est une fonction.

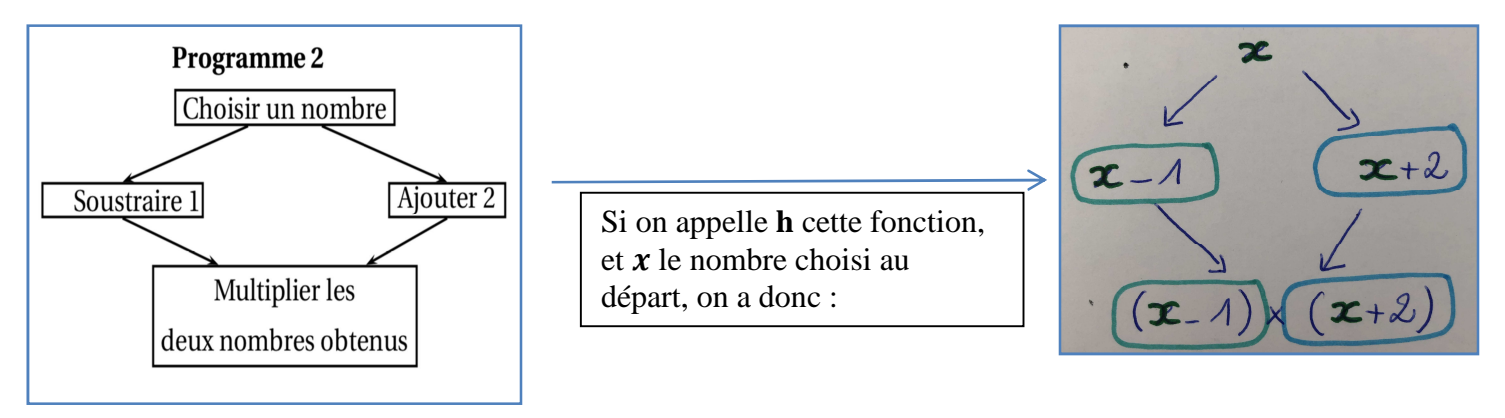

Que l'on note mathématiquement :  $h: x \mapsto (x-1) \times (x+2)$ 

## • *Quel est le résultat affiché par ce programme si on choisit -3 comme nombre de départ ?*

Si on choisit -3 comme nombre de départ on obtient à l'arrivée :

 $h(-3) = (-3 - 1) \times (-3 + 2) = -4 \times (-1) = 4.$ 

On dit que 4 est l'image de -3 par la fonction h.

## • *Quel est le nombre de départ si le résultat affiché par ce programme est 0 ?*

On cherche le ou les antécédents (nombres de départ) de 0 par la fonction h.

 $h(1) = (1 - 1) \times (1 + 2) = 0 \times 3 = 0$  $h(-2) = (-2 - 1) \times (-2 + 2) = -3 \times 0 = 0$ 

 $\geq 0$ n ne peut pas remonter le programme de calcul.

 $\geq 0$ n résout l'équation produit  $h(x) = 0$  c'est-à-dire :

 $(x - 1) \times (x + 2) = 0$  (on apprendra à résoudre ce type d'équation

*plus tard)*